## How to send PDF files for weekly batches.

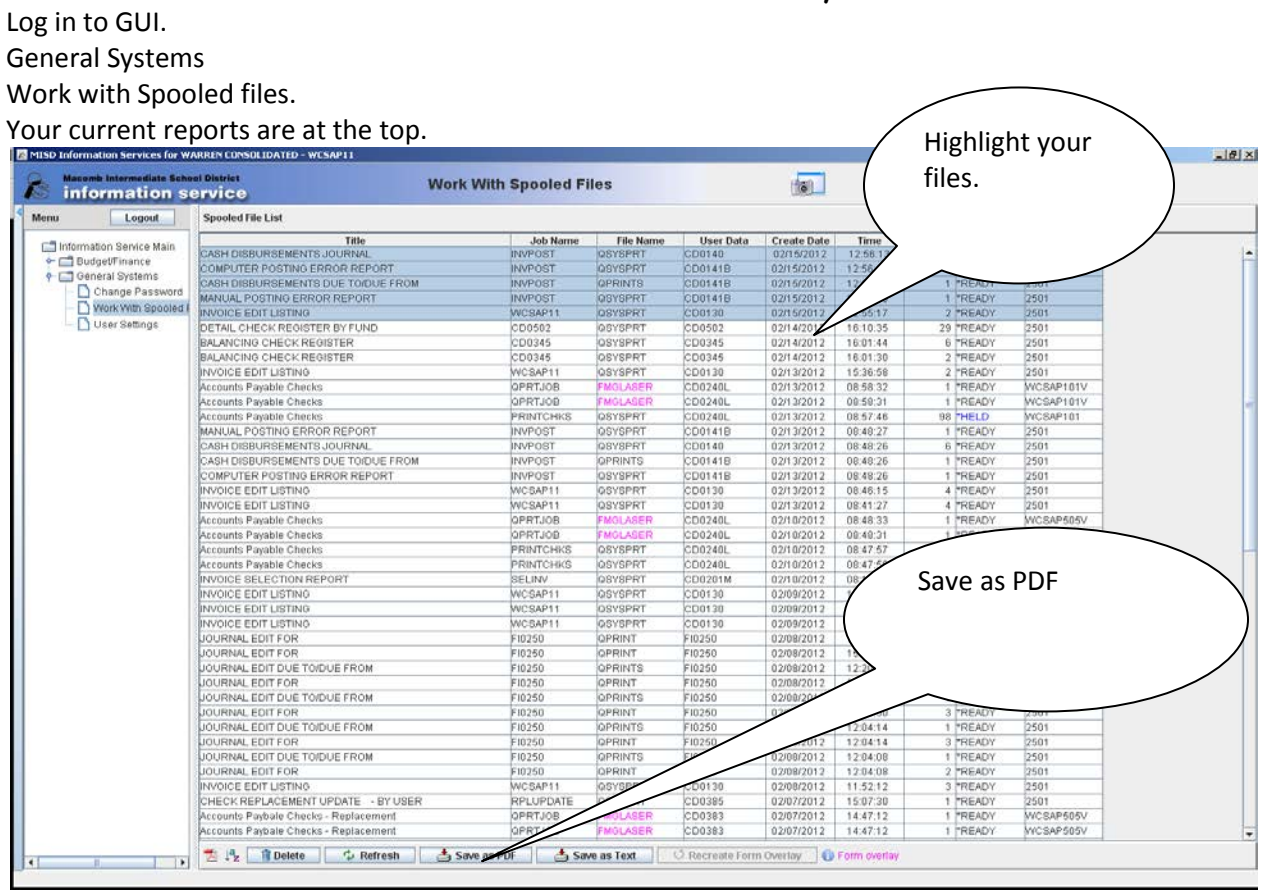

Find the drive and file that you are saving your batches in.

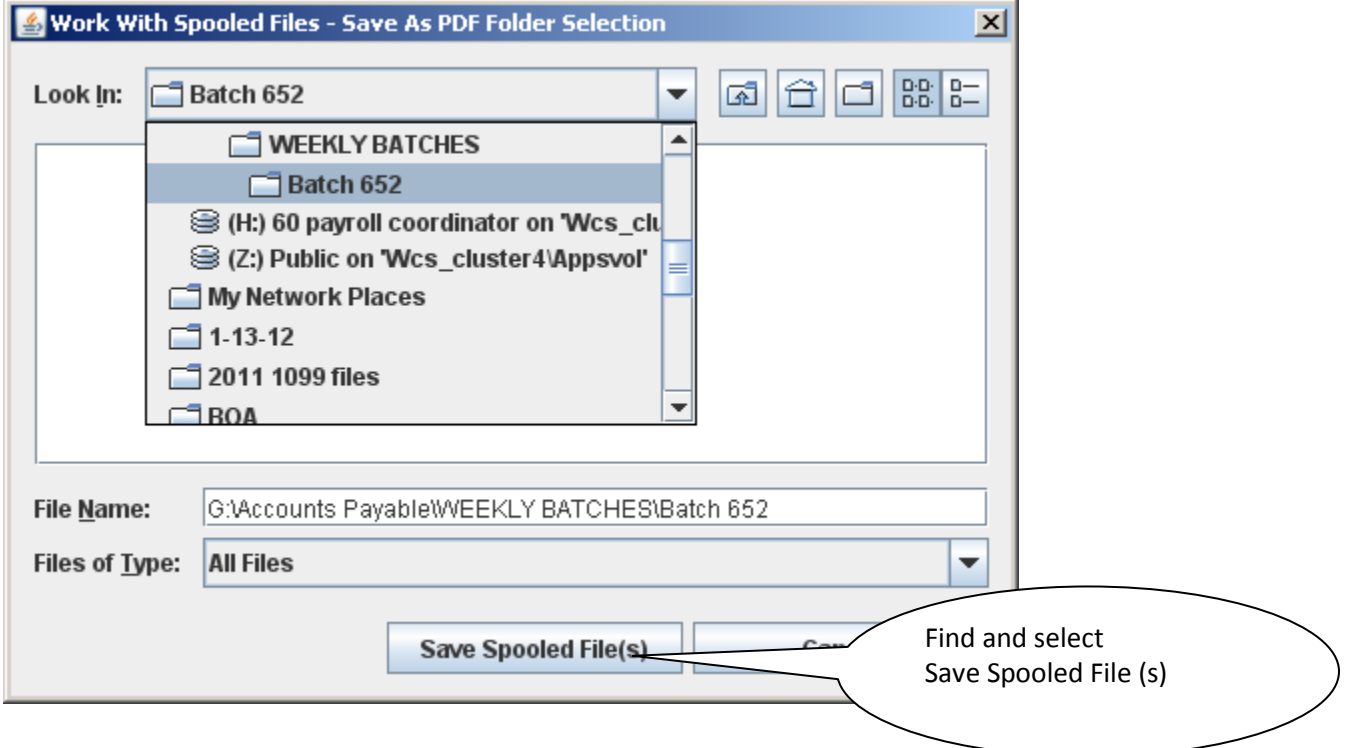

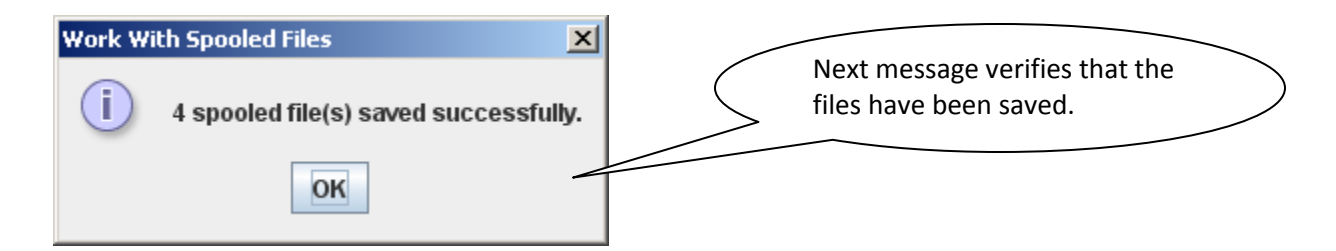

## **Send the email in with the subject line as instructed and attach your reports.**

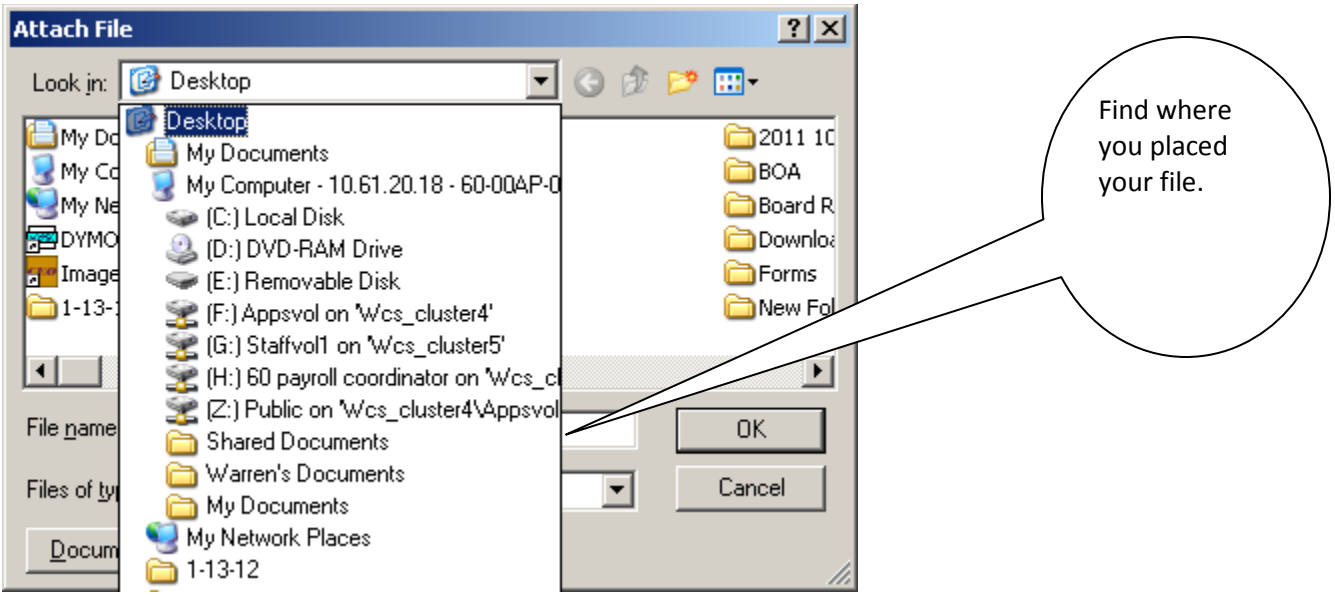

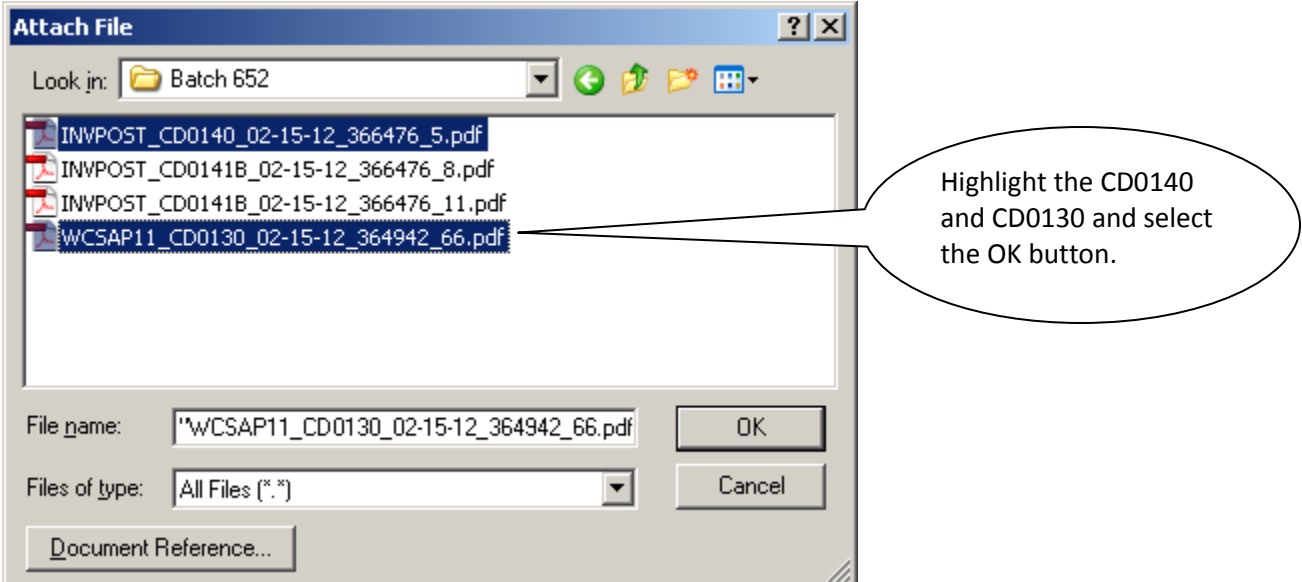

Process for E-mailing the Check Run Batches.

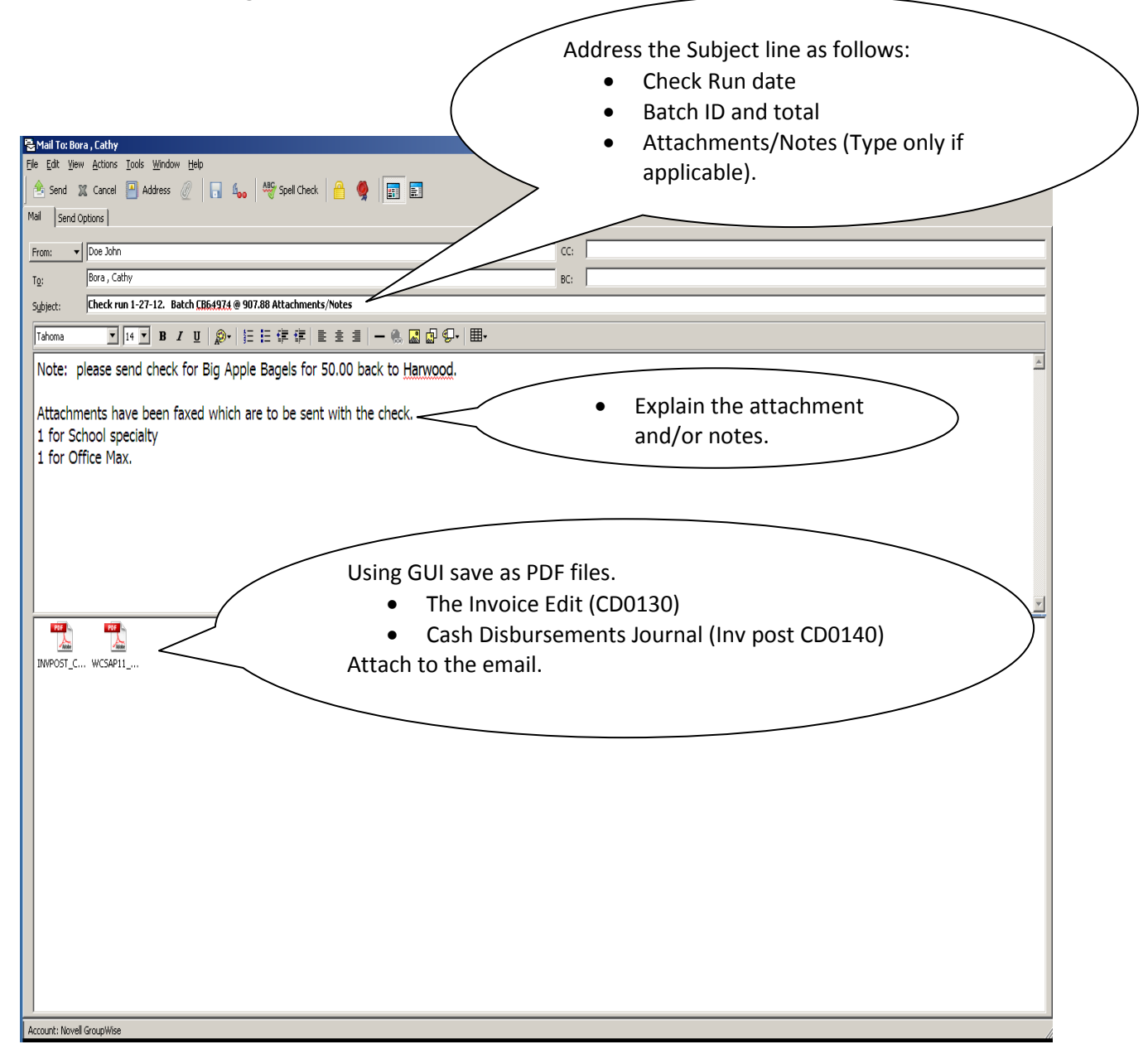

Batches are due on Wednesday by noon.